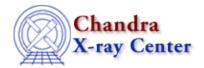

 $URL: \underline{http://cxc.harvard.edu/ciao3.4/survey/responses/imgreason.html}$ 

Last modified: 11 August 2006

# Reasons for using one particular image display application

#### Back to the Survey

- 9 issues above
- 13 ds9 can read in event lists directly; karma can only handle images.
- 18 ds9 crashes when viewing a level 1.5 file.
- 21 DS9 is best for images, IDL for 1-D plots, Illustrator for editing postscript files, etc.
- 22 Gaia is better at contouring, in my opinion than ds9, so I use Gaia for contouring. I work with both radio and X-ray wavebands, so its easier for me to use aipsview when I'm working with AIPS and ds9 when I'm working with CIAO tools.
- 23 Aladin is the standard Vizier tool for accessing the DSS.
- 25 To make up for the various idiosyncratic deficiencies of each particular system.
- 27 To take this opportunity, I would like to note that a small but appreciable percentage of population in the U.S. alone is color-blind. Therefore, color-coding usage in any survey should not be performed (such as below).
- 28 I use ds9 most regularly to look at images, but I use IDL to make publication-quality images.
- 31 If I'm working in IDL, I don't know how to display "live" to ds9, so I use IDL image display, which is sort of clunky.
- 35 I'm not an imaging person.
- 38 there is none that does everything, right?
- 43 isis/pgplot: integrated with analysis s/w. provides most needed capability most of the time.
  - ds9 occassionally for interactive display control, better support for binned images. User for inspection, not for output or scripts. But annoying segv's on grating data require use of otherprograms.
  - IDL: large suite of visualization functions; surface, volume; 3D projections, w/ contour or image overlays.
  - xv: to scroll through a collection of output in gif or jpeg format, or to edit (small) colormaps.
- 47 DS9 is good for quick looks but that's about it. For fine scale work and publication quality output, I use IDL because it provides the level of control necessary.

#### Software Survey Results - CIAO 3.4

- 52 ds9 works super for immediate image display of my FITS images/evt lists. IDL makes pretty plots, especially with help from routines in PINTofALE.
- 62 Each image display is good for different image format: ds9 is best for FITS, fv is best to view images headers, xv is best to view images not in FITS format
- 63 Some are interfaced with the web (Aladin), and some handle image manipulation well (xv).
- 67 See above. One is used for anlysis, the other for "qualitative" work such as preparing a picture with good colors and contrast.
- 70 ds9 is great to view the image, select regions, etc. (i.e. everything for scientific analysis) but WIP or IDL are used to produce publication quality postscript file
- 77 use the best tool for the job, instead of trying to do everything with one monolithic system (which is exactly why I like the ibis, idl, and ftools way better than the xmmsas or ciao)
- 81 to do various tasks (eg make a cartoon diagram or figure; display spectra and models
- 82 Difficult to make journal quality images. IDL whips the pants off DS9 when one wants to add axis labels, fonts, etc.
- 83 overlaying the images
- 84 none can do everything I need it to do.
- 90 Different displays handle different types of data better. The AIPS TV is wonderful for radio analysis, but I'd never attempt to use it for pixelized X-ray analysis. I really only use ds9 for my X-ray analysis now.
- 102 Life is diverse. Our needs are as well. It is NOT necessary to have a software which does EVERYTHING. I'd rather have a software which works even on a limited number of problems that a monolith of code supposed to solve all the problems but which does not work...
- 103 ds9 has many astronomical features which are indispensable. ds9 or something like it should be improved to allow more user interaction with data.
- 106 I use ds9 generally, but I use gaia if I need to fix the astrometry of an image.
- $107\,$  I use also IDL because you can act on the evt file and imediatly visualize the effect.
- 111 paw allows custom image manipulation (with fortran subroutines)
- 112 compatibility with working environment. ds9 is limited to fits files.
- 113 POW is launched by fv xv is best suited to deal with GIF, JPEG, and other compressed formats
- 119 Better ability to see directly into fits files (FV)
  Need to support user-personalized software (IDL)
- 121 compare the optical and X-ray images
- 124 Every display system has its deficiencies. DS9 is pretty good, though.
- 126 The CMYK images that come out of ds9 are sometimes horrendously ugly color schemes.

### Back to the Survey

The Chandra X-Ray Center (CXC) is operated for NASA by the Smithsonian Astrophysical Observatory. 60 Garden Street, Cambridge, MA 02138 USA. Smithsonian Institution, Copyright © 1998–2006. All rights reserved.

URL: <a href="http://cxc.harvard.edu/ciao3.4/survey/responses/imgreason.html">http://cxc.harvard.edu/ciao3.4/survey/responses/imgreason.html</a>
Last modified: 11 August 2006

## Software Survey Results - CIAO 3.4